# BRAND GUDELINES

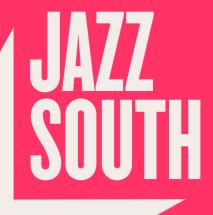

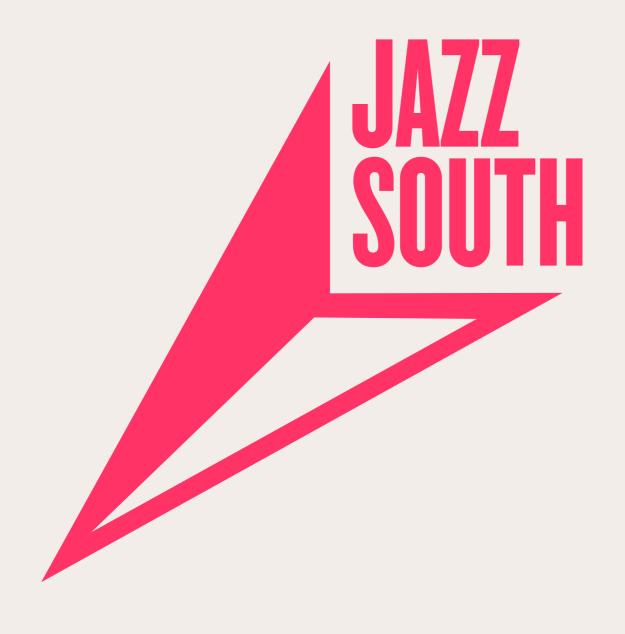

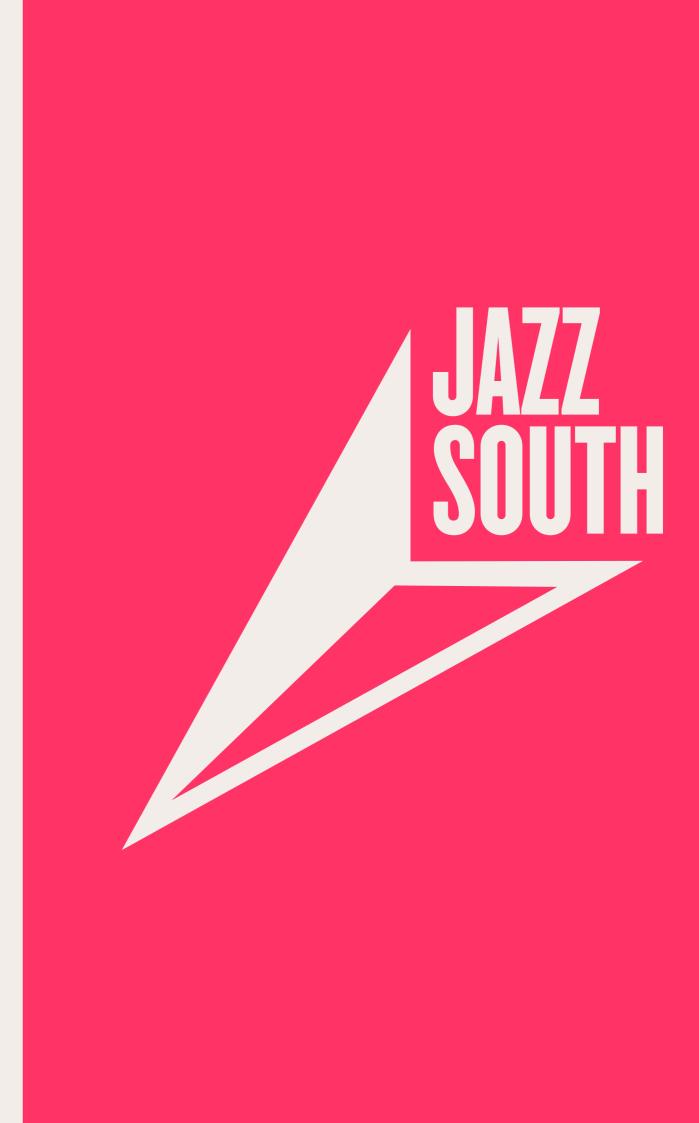

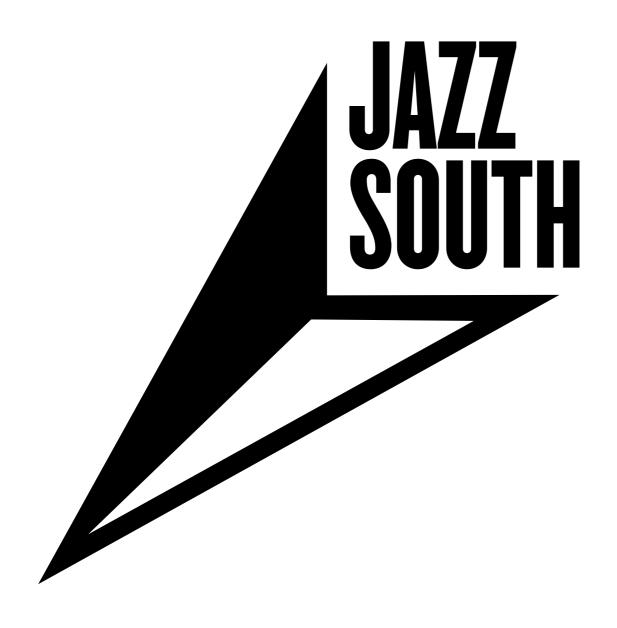

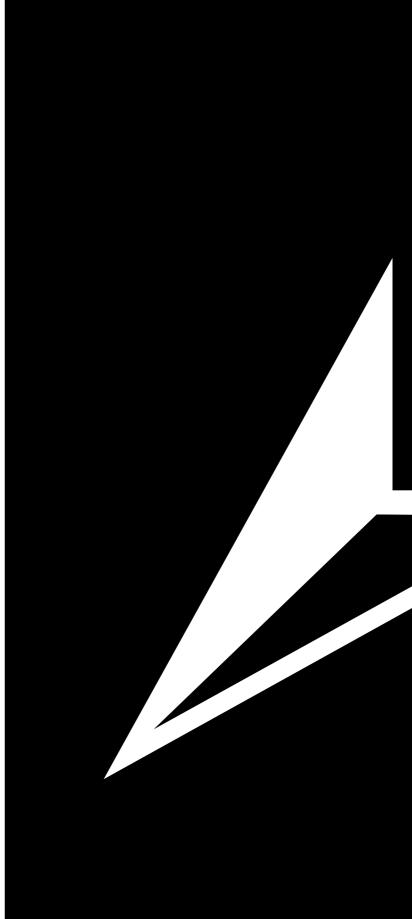

# JAZZ SOUTH

# WHERE WE WORK

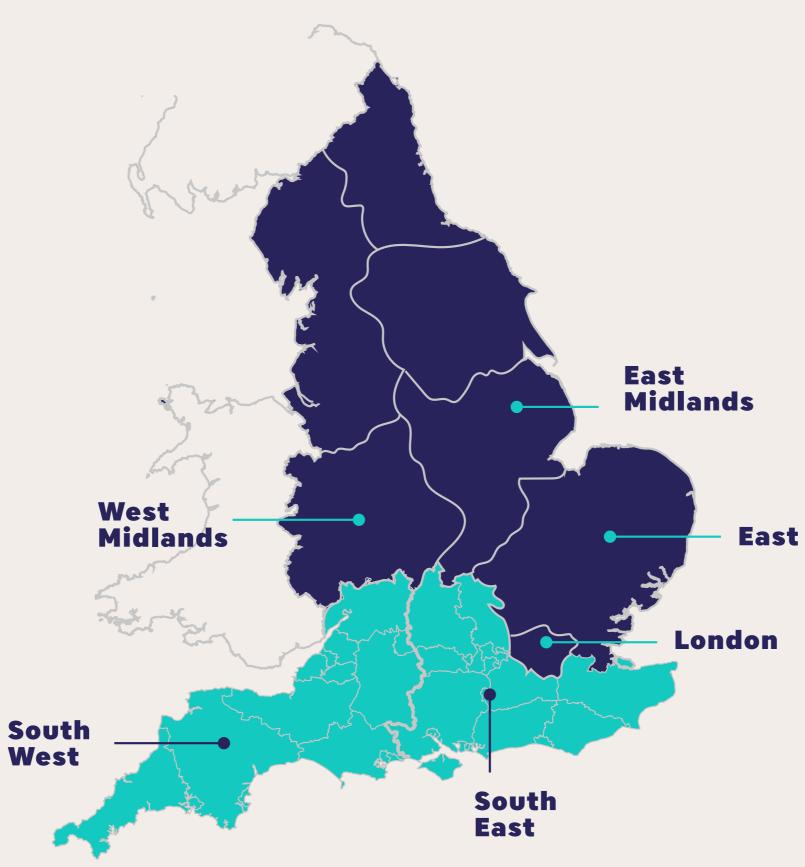

### THE ORIGIN OF OUR IDENTITY

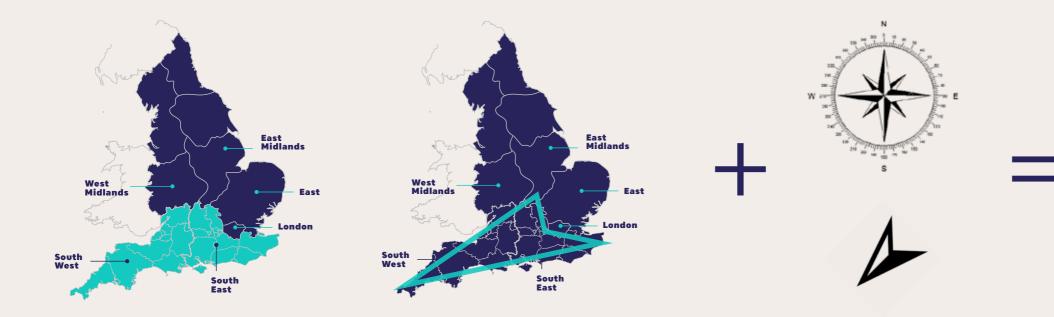

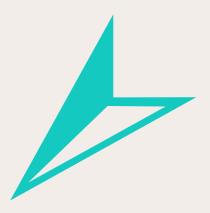

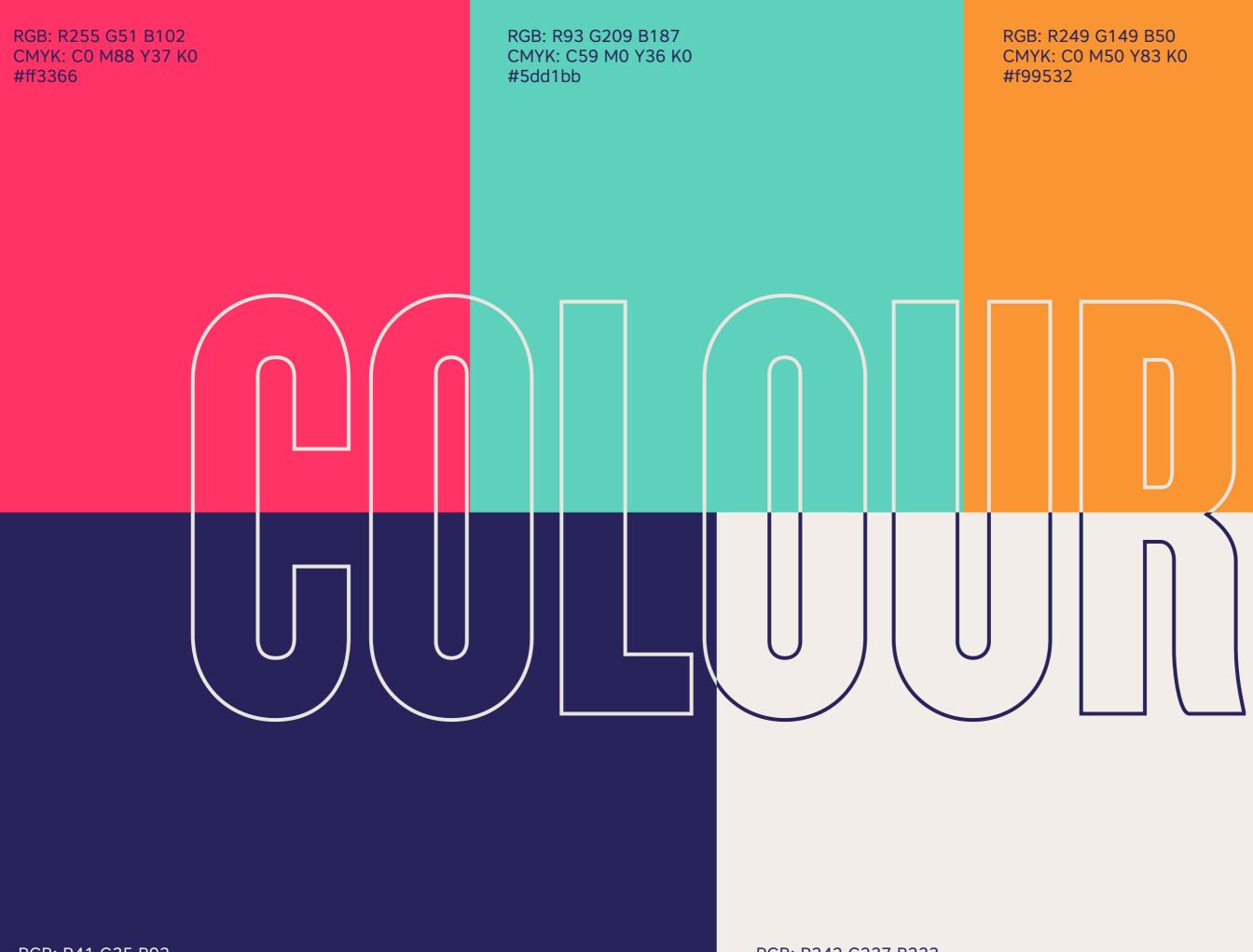

RGB: R41 G35 B92 CMYK: C100 M98 Y30 K23 #29235c

RGB: R242 G237 B233 CMYK: C6 M7 Y9 K0 #f2ede9

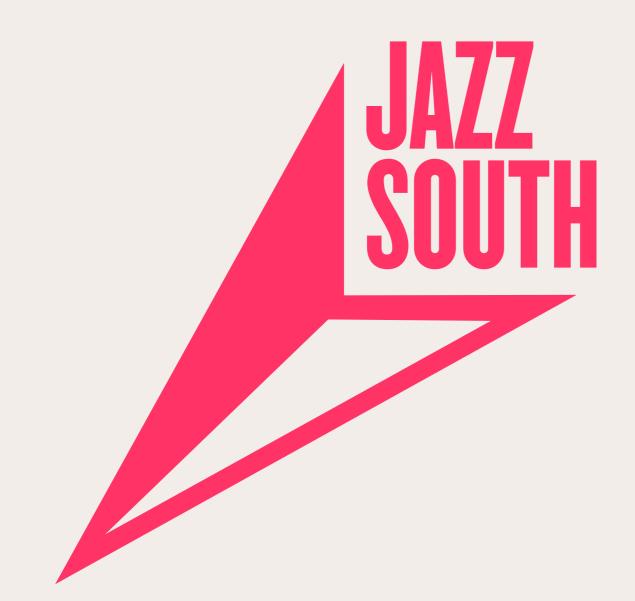

RGB: R255 G51 B102 CMYK: C0 M88 Y37 K0 #ff3366

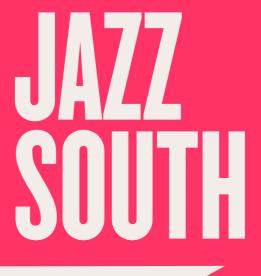

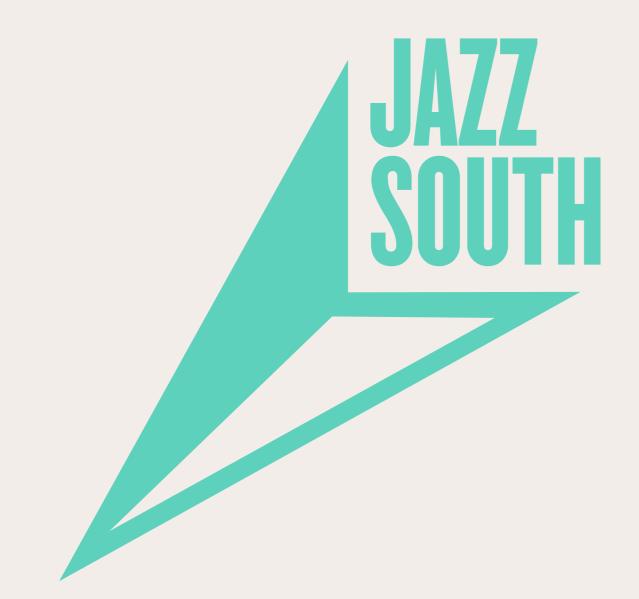

RGB: R93 G209 B187 CMYK: C59 M0 Y36 K0 #5dd1bb

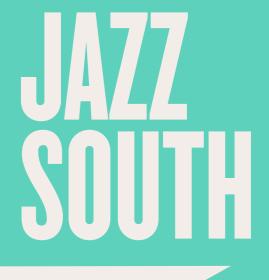

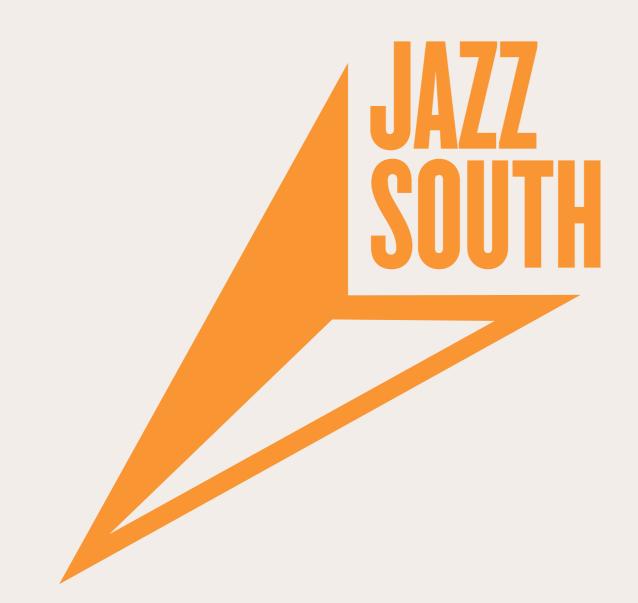

RGB: R249 G149 B50 CMYK: C0 M50 Y83 K0 #f99532

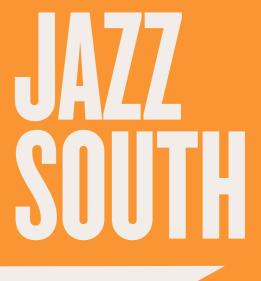

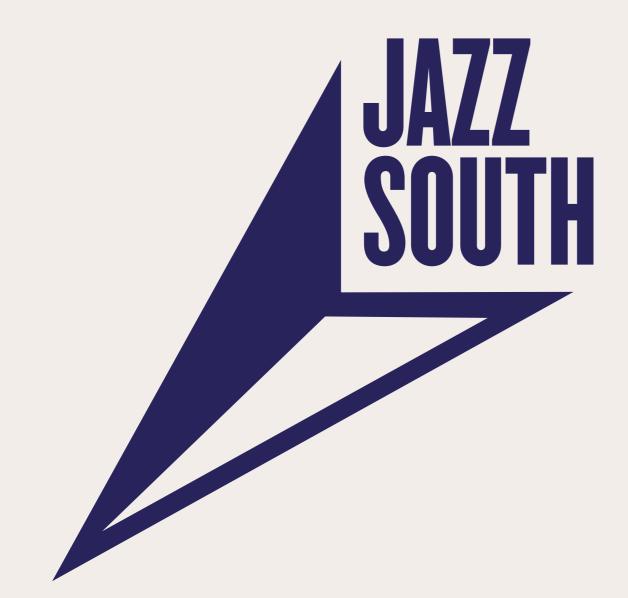

RGB: R41 G35 B92 CMYK: C100 M98 Y30 K23 #ff3366

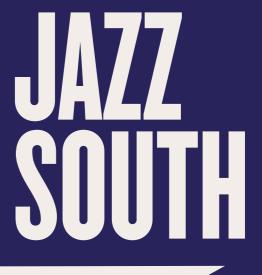

# A FEW RULES TO PROTECT THE QUALITY OUR BRAND AND STOP OUR DESIGNER SENDING US SNOTTY EMAILS AT MDNGHT WHEN HE SPOTS A PICTURE OF ONE OF OUR POSTERS ON THE INTERNET THAT ISN'T QUITE RIGHT...

### WHERE TO PUT THE LOGO

The Jazz South logo works best in the top right hand corner of the page. Please place the logo here whenever practical.

The second best option is the bottom right hand corner.

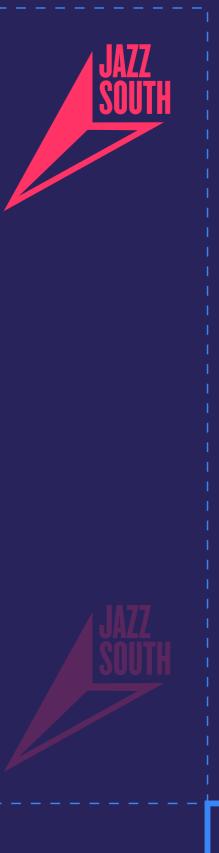

\_\_\_\_\_

### GIMMIE SOME ROOM FOLKS

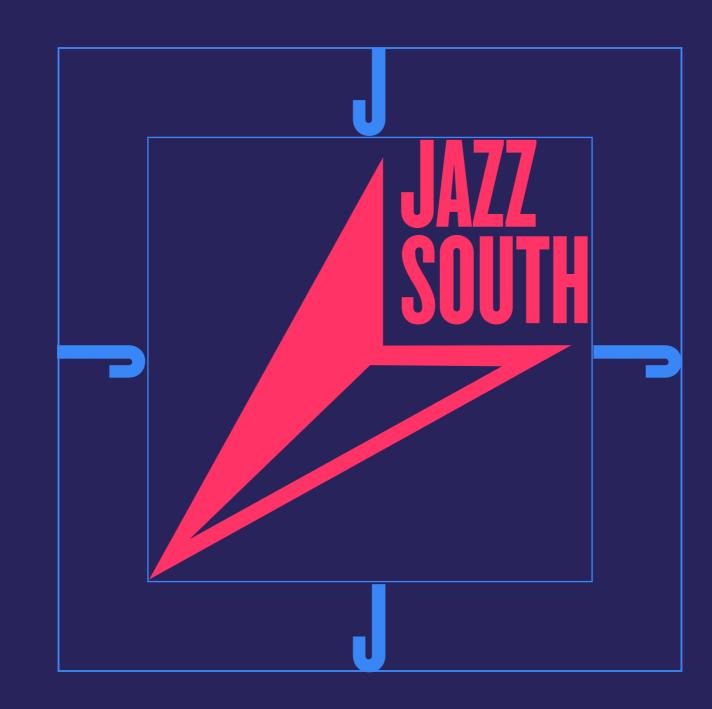

An exclusion zone that is at least the height of the 'J' should be left on all sizes of the logo between it and the nearest object.

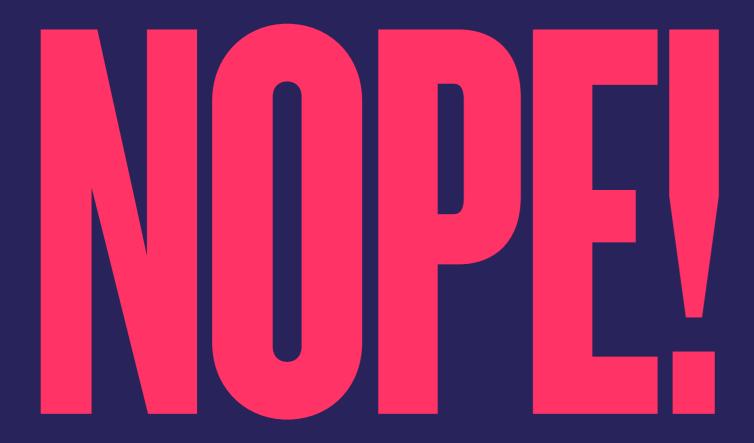

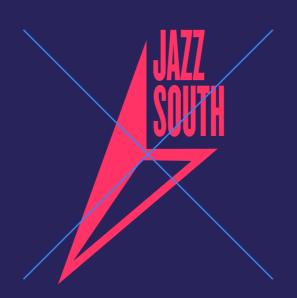

Squash the logo out of proportion. (Most computer programs will allow you to hold SHIFT whilst scaling an object to prevent this from happening.)

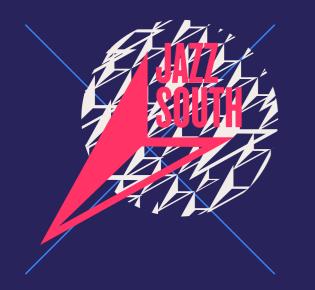

Place the logo over busy backgrounds or images that will affect readability.

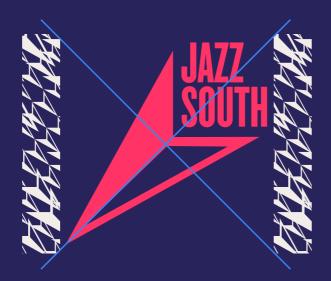

Place the logo too close to other items. (See previous page for exclusion zone.)

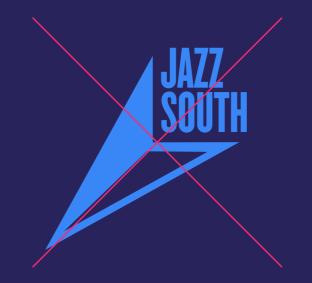

Use non-brand colours

Please don't do any of the things on this page so that together, we can make sure that no logos are harmed in the making of your visual identity.

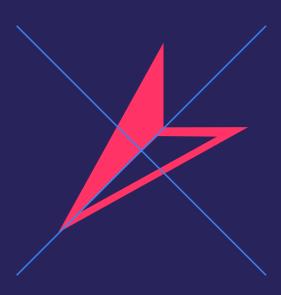

Don't use the icon on its own instead of the logo.

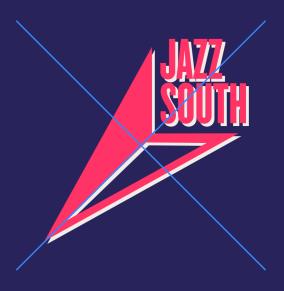

Add any effects, drop shadows, texture, or edit the logo in any other way.

# TYPE TO USE

### Files used on the web

Web images are typically 72 dpi (dots, or pixels, per inch), making them load quickly, but will not replicate very well in print.

### PNG files –

PNG images have a transparent background and will show anything you place underneath. (Please see note on previous page about not using the logo over busy backgrounds.)

### Files used in print

Print images are typically 300 dpi and will print correctly every time

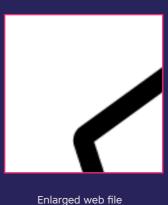

### **EPS or Ai files**

If someone asks for a vector file, an EPS or Ai file is what you are looking for. These files are transparent and can be enlarged without losing its' quality. They will also have the correct colours to replicate correctly.

Please note you might not be able to read EPS and Ai files, don't worry if you can't open these files.

### Other file formats \_

We might also supply you with the following file formats: PDF and TIFF

These files can be used in print and can be viewed on PCs. We recommend you use EPS first unless the printer or designer specified an alternative.

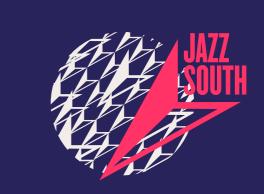

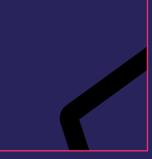

Enlarged print file

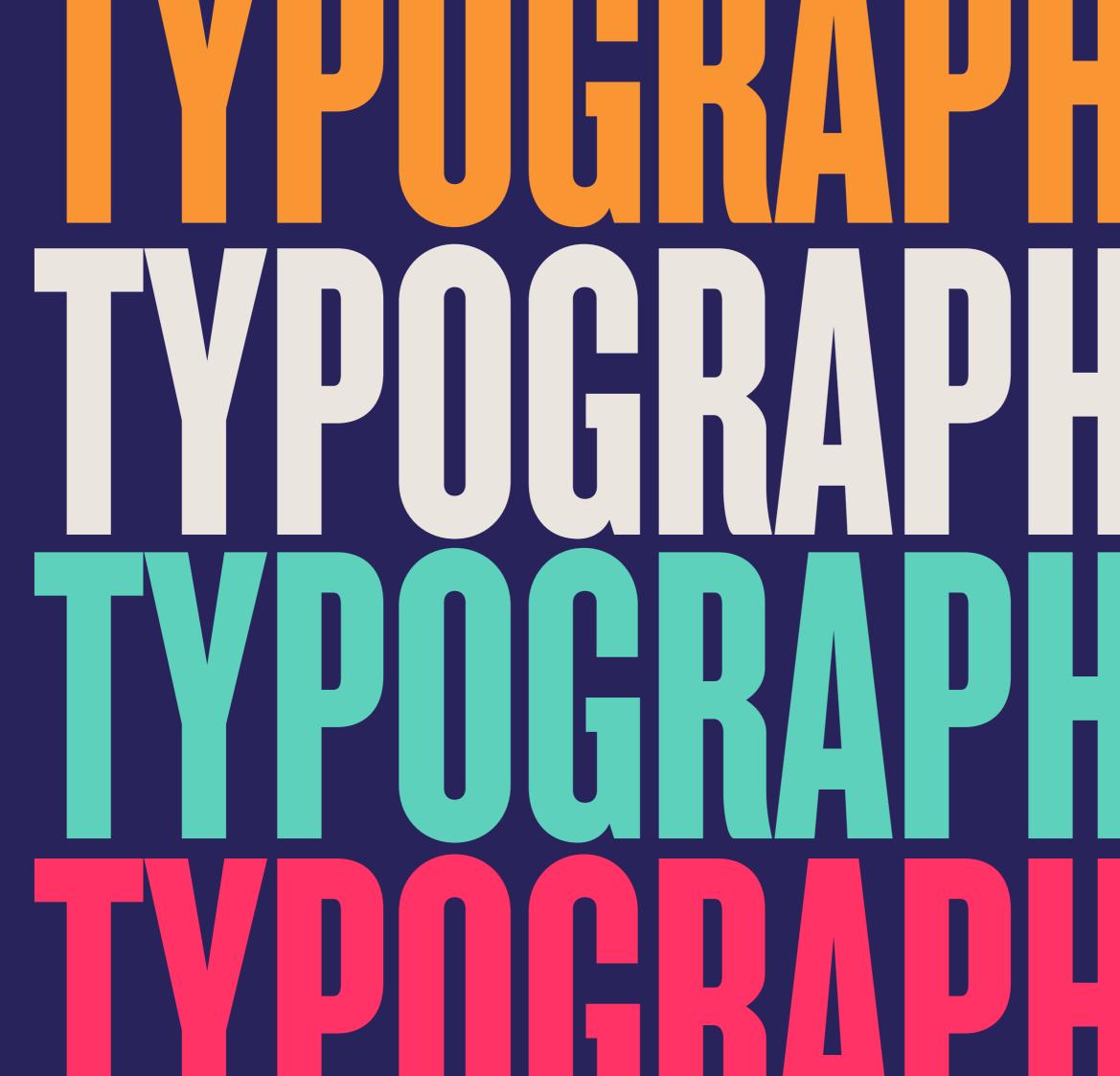

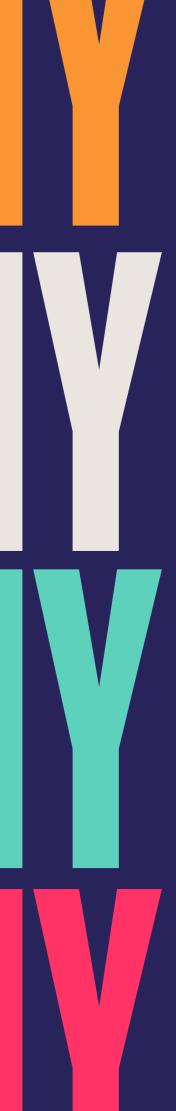

### Knockout Full Bantam Weight

 $\label{eq:ABCDEFGHIJKLMNOPQRSTUVWXYZ abcdefghijklmnopqrstuvwxyz \\ 1234567890 !@\$\%\%^{*}()_-+-=\/'|";:,?><~`#$ 

Supporting

### Core Sans Heavy ABCDEFGHIJKLMNOPQRSTUVWXYZ abcdefghijklmnopqrstuvwxyz 1234567890 !@£\$%^&\*()\_-+-=\//'|";:.,?><~`#

Body

Core Sans Regular

ABCDEFGHIJKLMNOPQRSTUVWXYZ abcdefghijklmnopqrstuvwxyz 1234567890 !@£\$%^&\*()\_-+-=\ /'|";:.,?><~`#

# TTTES HERE

### Sub titles and bold opening sentences or messages sit in Core Sans Heavy, like so.

Lorem ipsum dolor sit amet, consectetuer adipiscing elit, sed diam nonummy nibh euismod tincidunt ut laoreet dolore magna aliquam erat volutpat. Ut wisi enim ad minim veniam, quis nostrud exerci tation ullamcorper suscipit lobortis nisl ut aliquip ex ea commodo consequat. Duis autem vel eum iriure dolor in hendrerit in vulputate velit esse molestie consequat, vel illum dolore eu feugiat nulla facilisis at vero eros et accumsan et iusto odio dignissim qui blandit praesent.

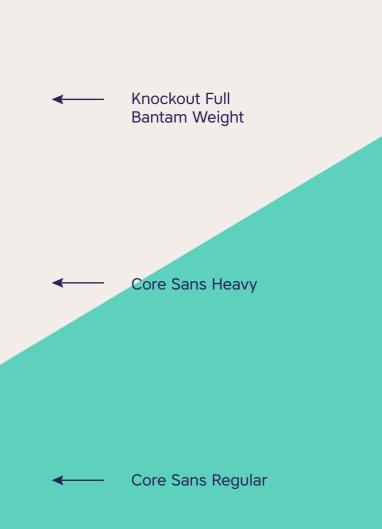

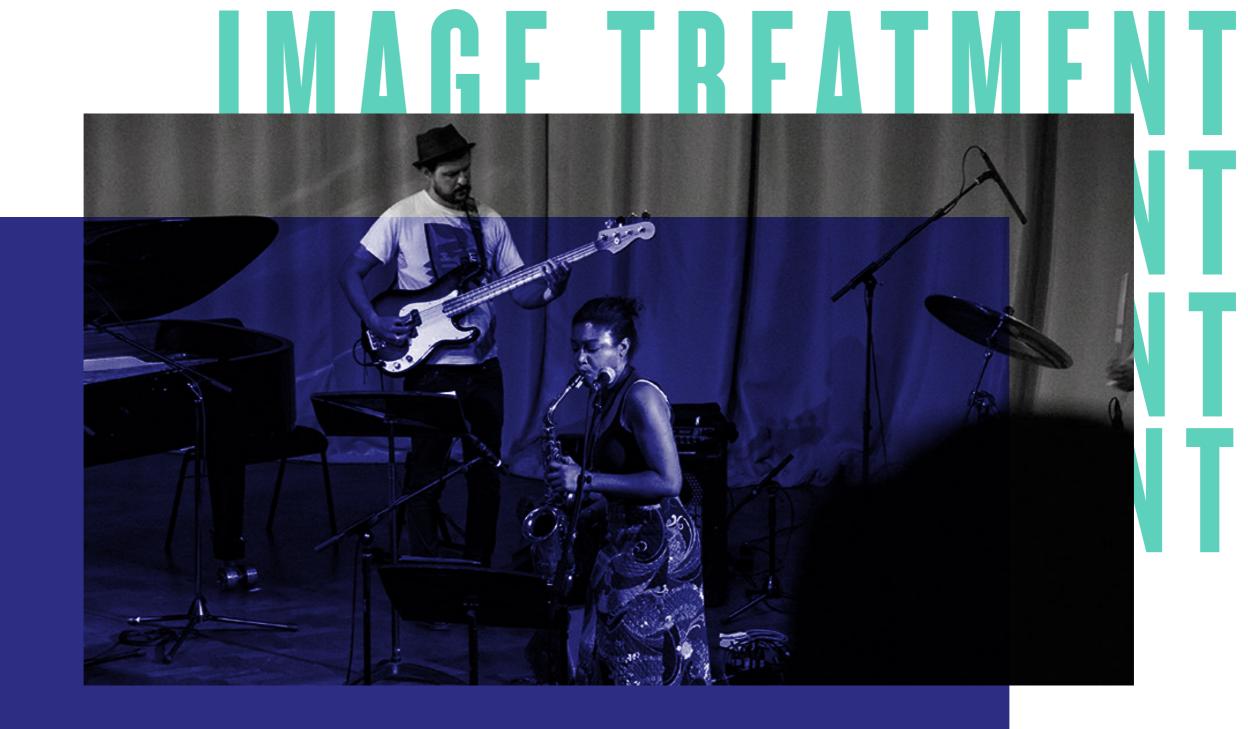

As part of our identity, we sometimes treat images as above turning the image to be greyscale with a blue overlay. Please note the dark blue colour is different to our brand dark blue and has a blue colour overlay.

Blue Colour: CMYK: C100 M93 Y10 K0 RGB: R45 G46 B113 #2D2E83

Blend mode: "Overlay" (In Adobe design programmes)

Examples of this type of image overlay are shown on the following pages.

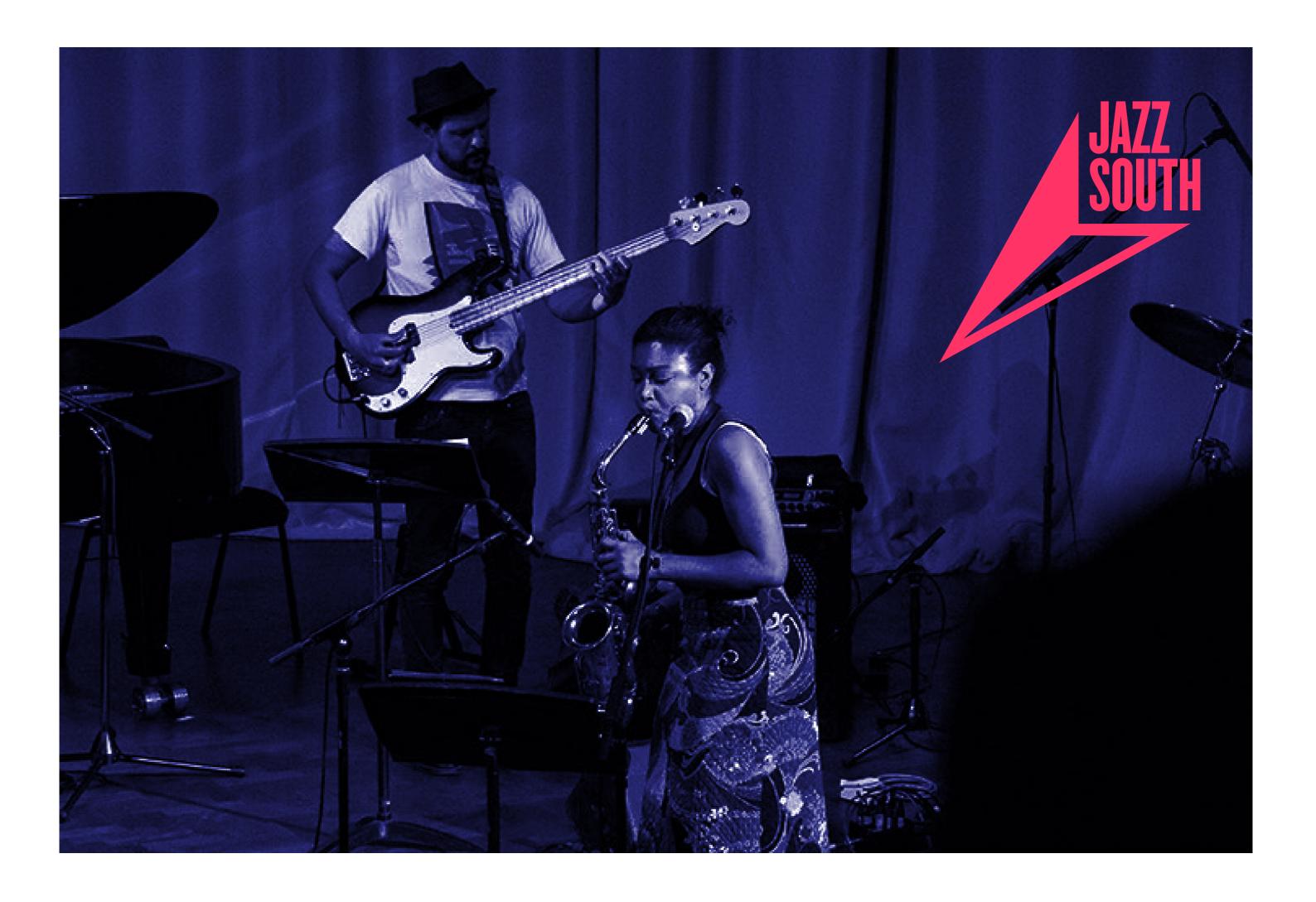

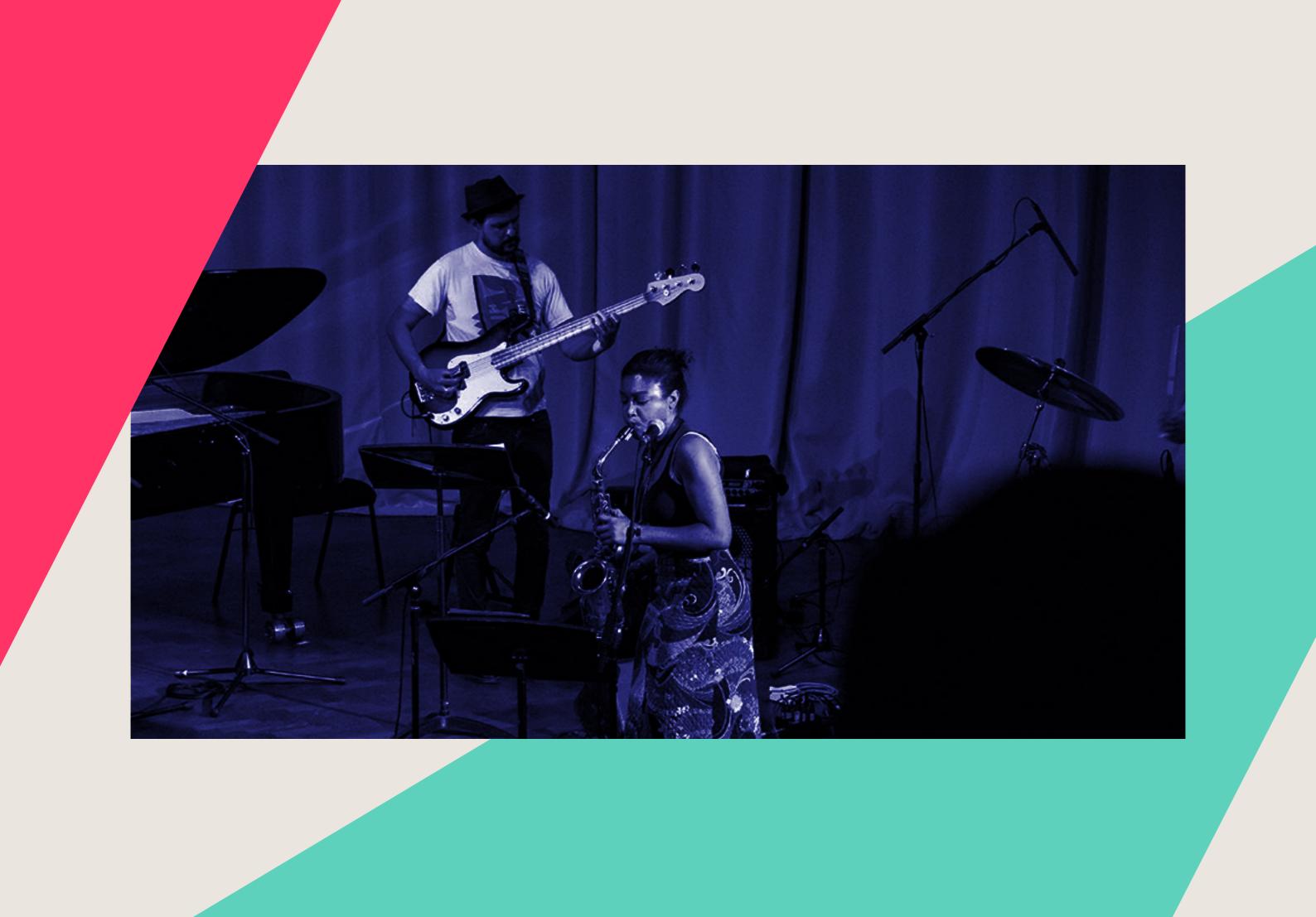

Initial web idea

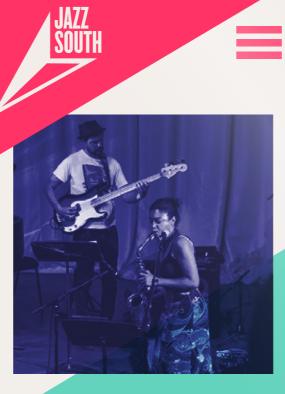

Jazz South exists to help support the development of jazz musicians, promoters and educational opportunities from Kent to Cornwall to Oxfordshire.

Here's How...

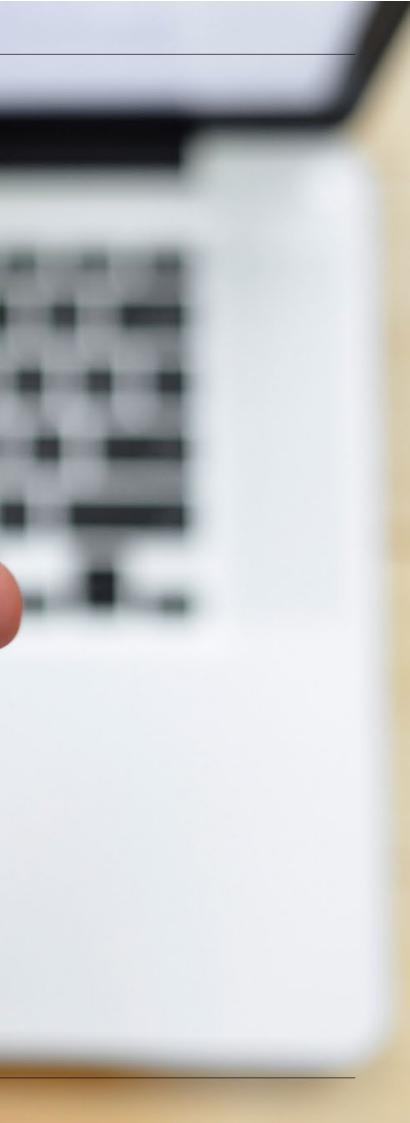

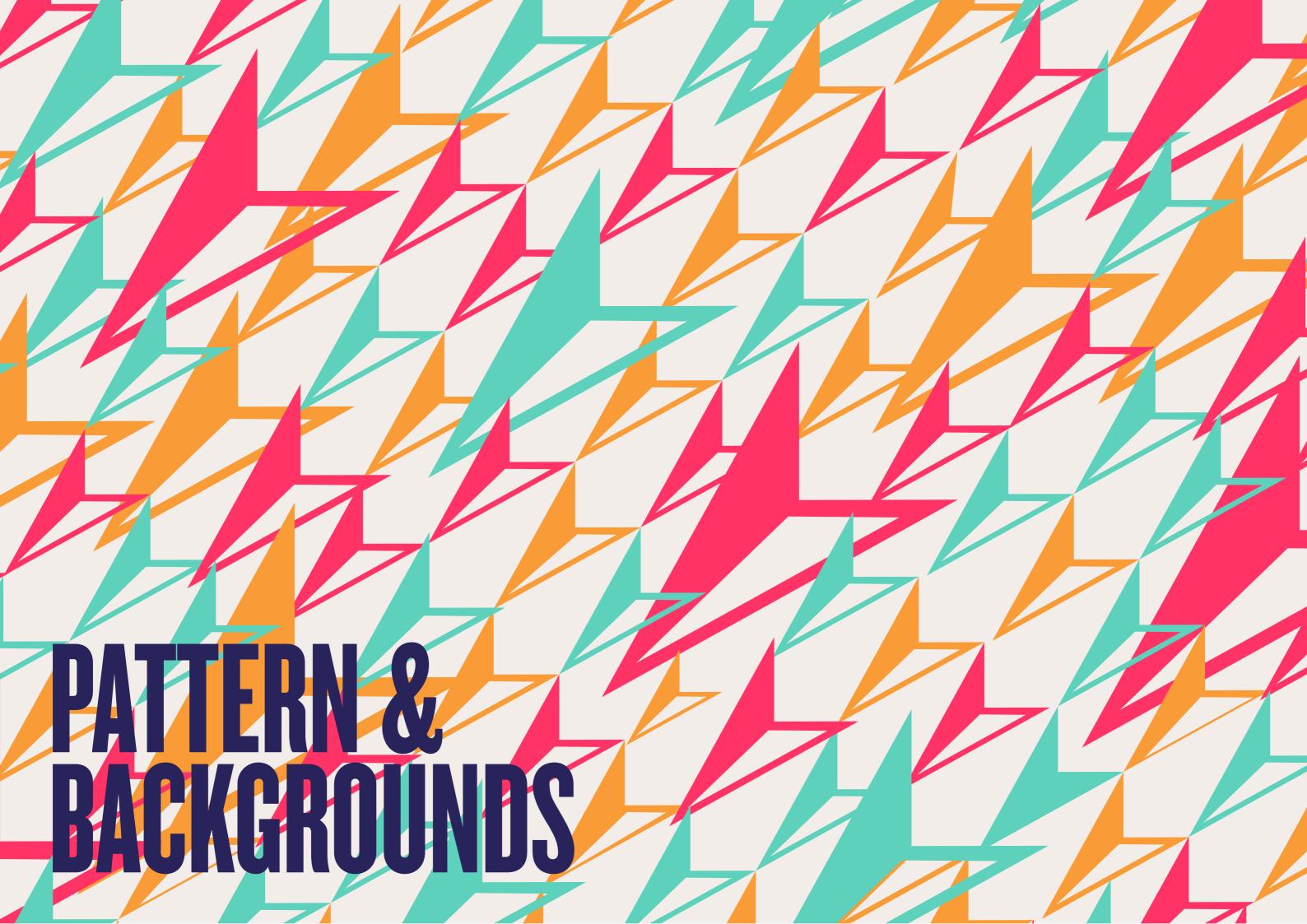

### **OUR PATTERN**

The Jazz South pattern is designed for use to create impact using the visual identity of the brand in context where we don't want to use a photo and where minimal copy is required. This might be on banners, merchandise, beer mats, the inside pages of brochures and in physical settings such as on livery. The pattern may also be useful in digital settings, especially if animation can be applied.

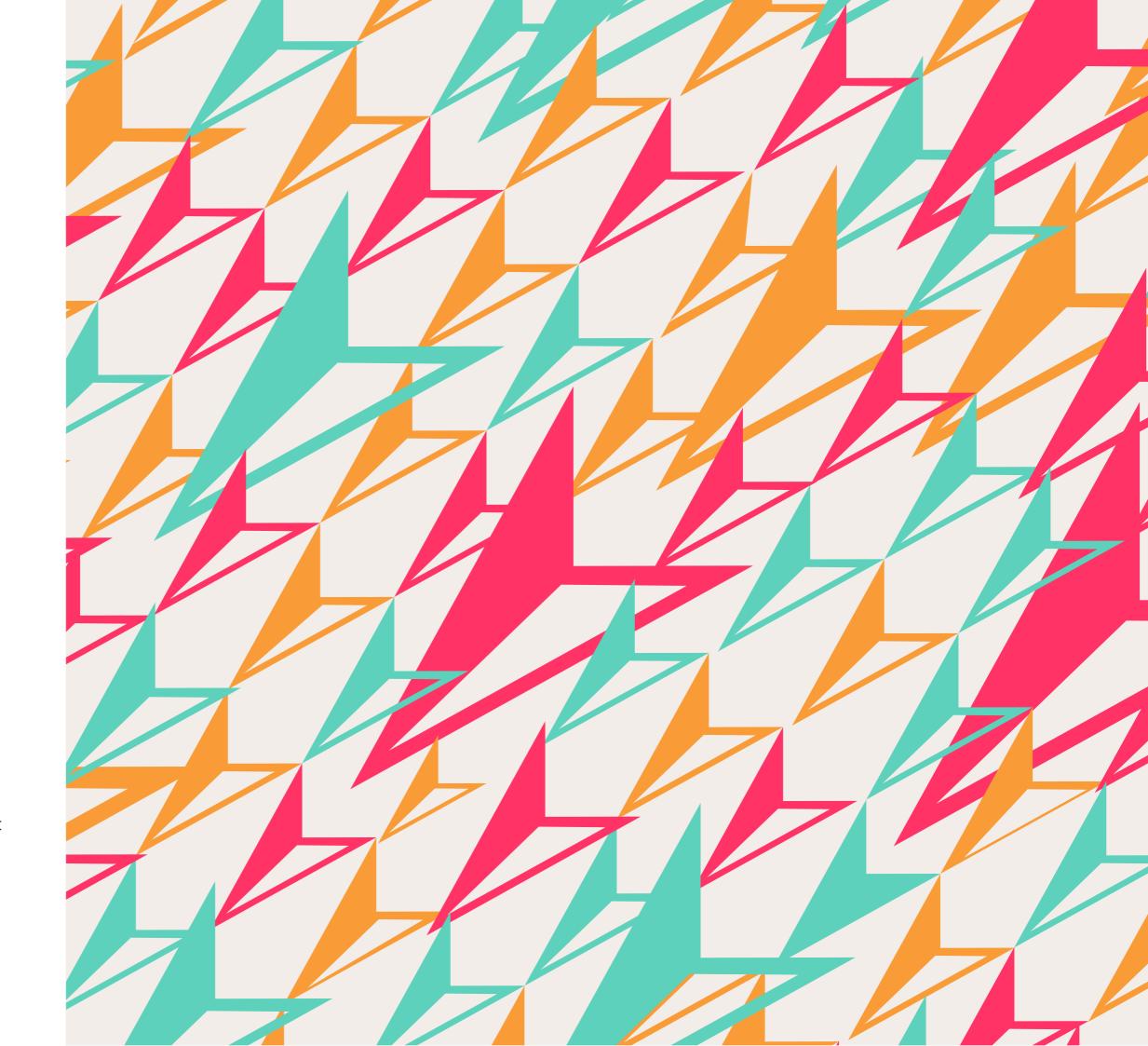

# APPLYING The pattern

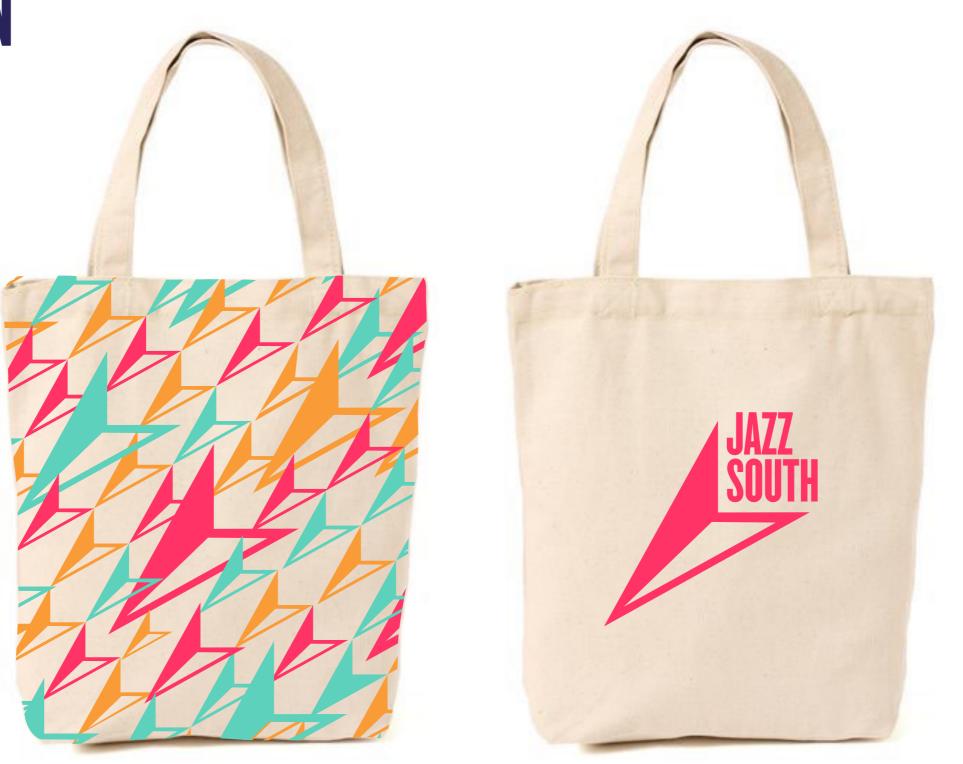

### APPLYING THE PATTERN

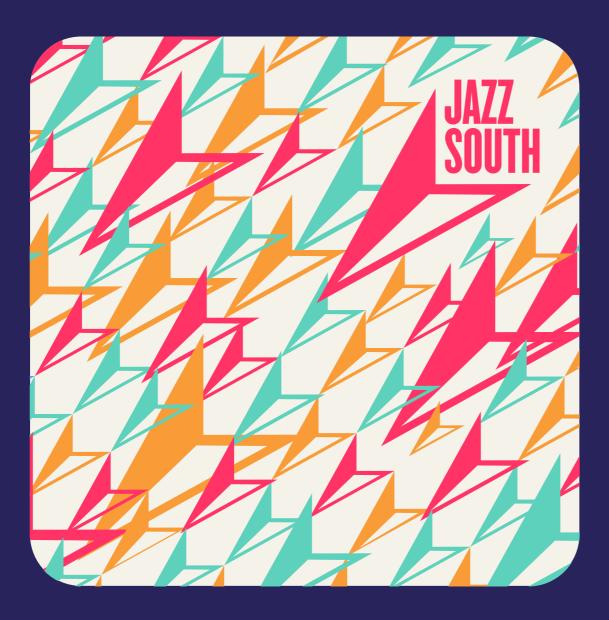

Lorem ipsum dolor sit amet, consectetuer adVipiscing elit, sed diam nonummy nibh euismod tincidunt ut laoreet dolore magna aliquam erat volutpat. Ut wisi enim ad minim veniam, quis nostrud exerci tation ullamcorper suscipit lobortis nisl ut aliquip ex ea commodo consequat. Duis autem vel

JAZZSOUTH.ORG

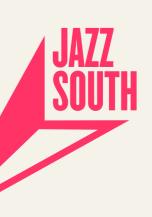

### APPLYING THE PATTERN

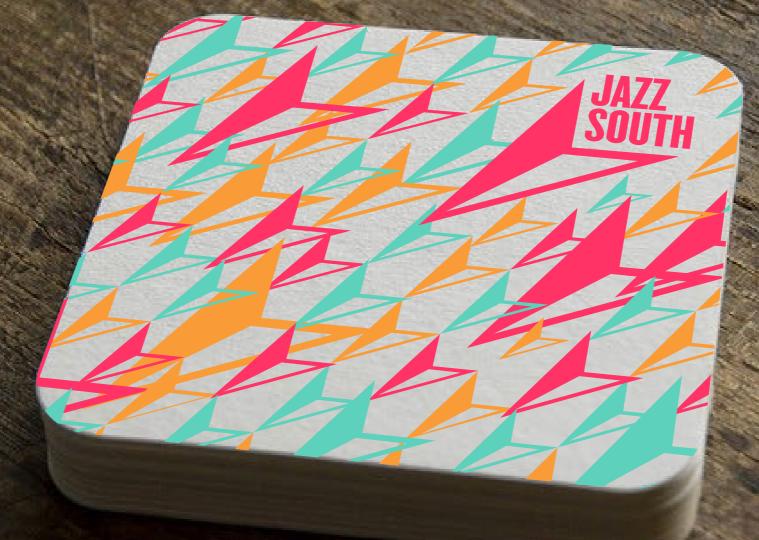

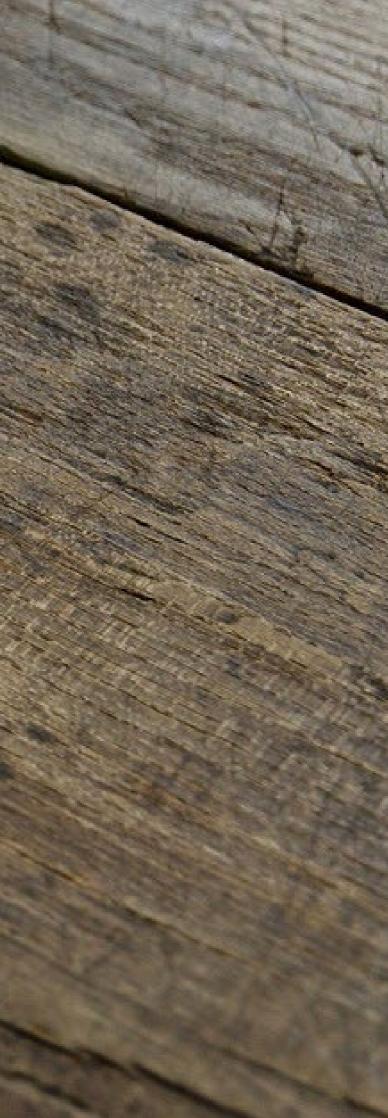

### GRAPHIC Backgrounds

A set of backgrounds have been set up using the arros that allow you to make simple, bold covers/posters/ announcements using these images and the type only – for when you have no image to work with.

This design idea will be expanded to the website and can be applied to other design assets.

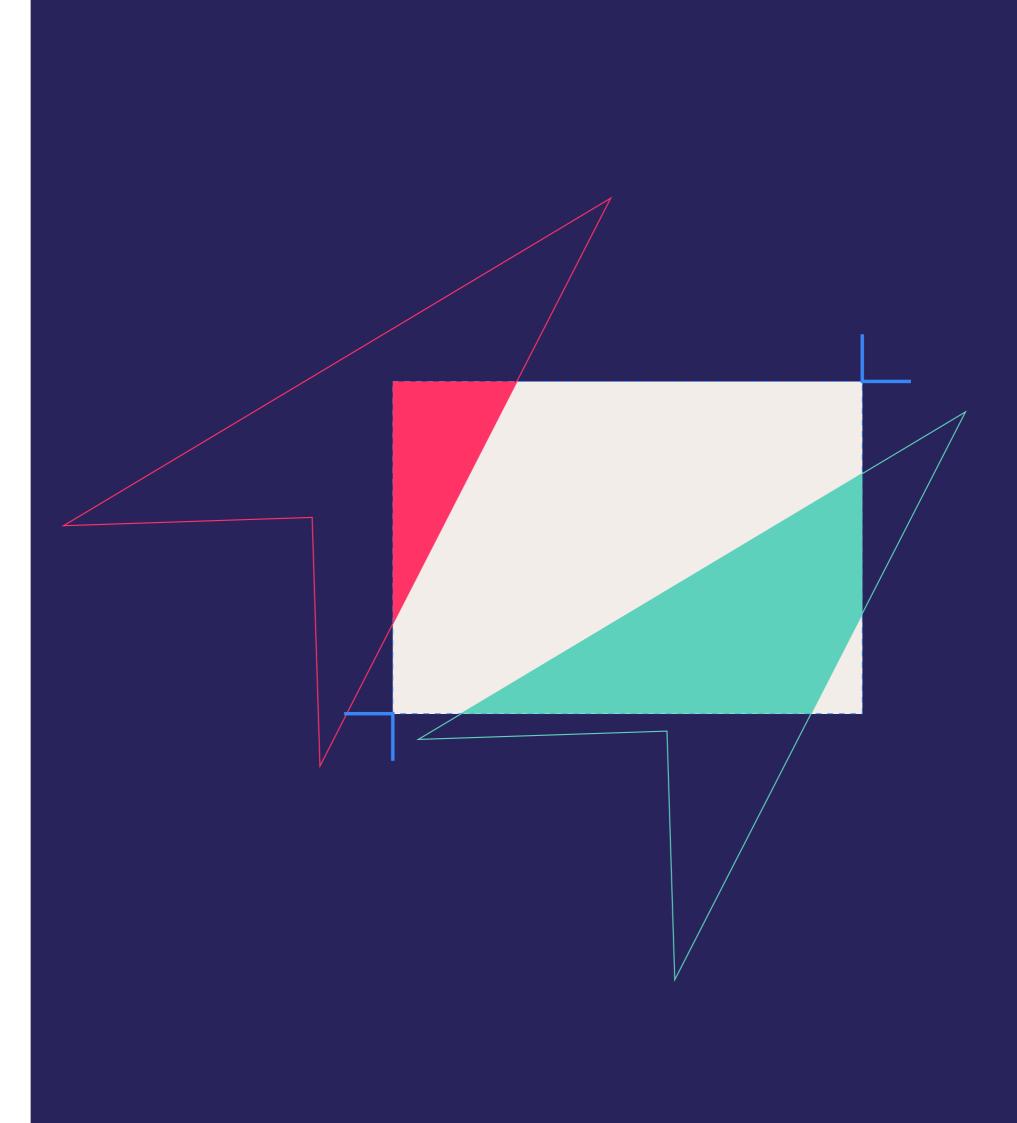

### SAMPLE SAMPLE BACKGROUNDS Landscape

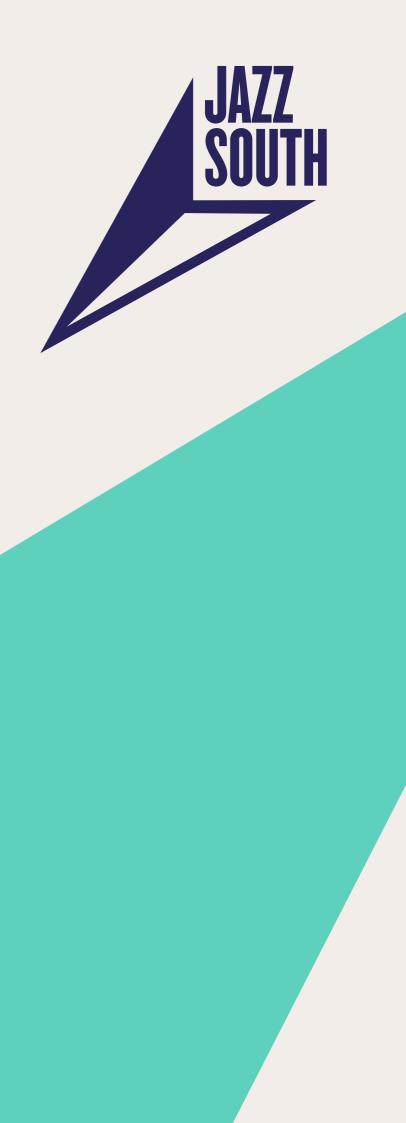

### SAMPLE SANDLE BACKGROUNDS Landscape

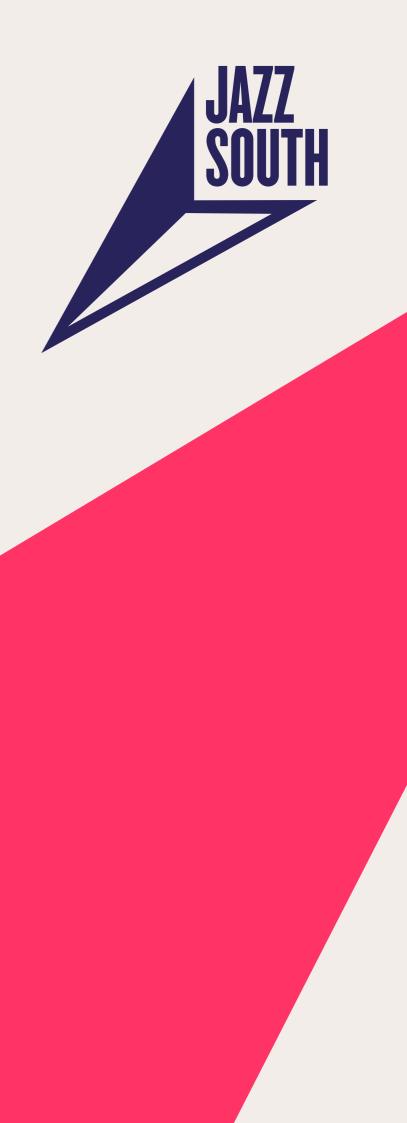

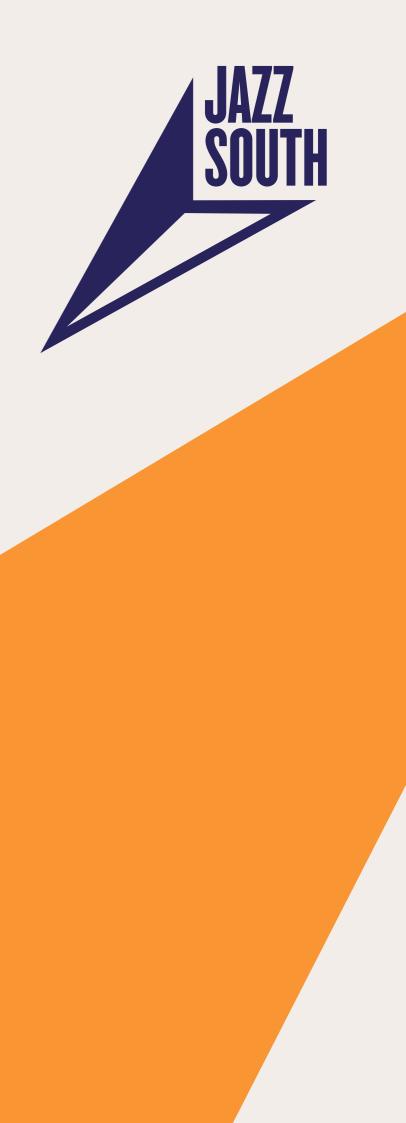

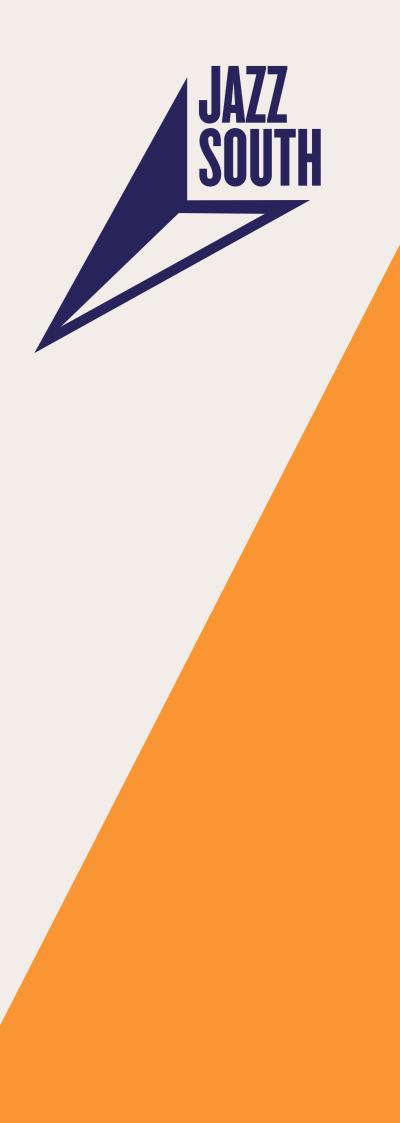

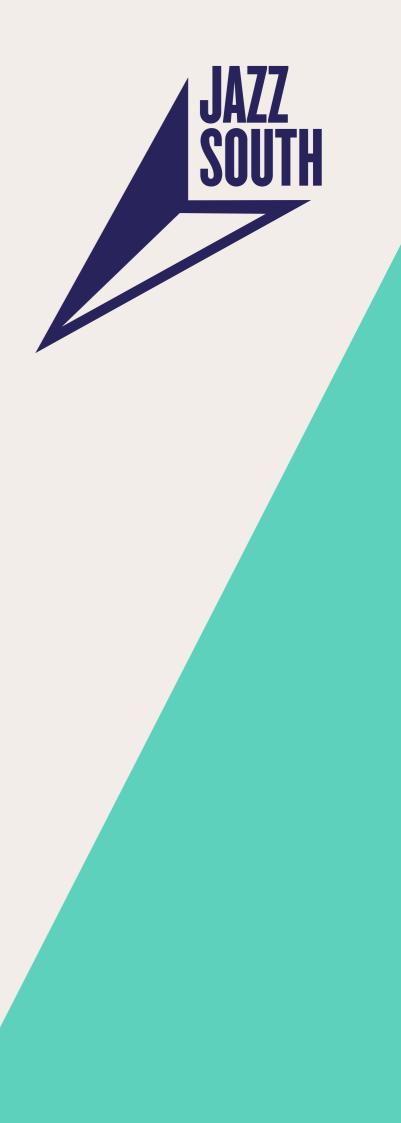

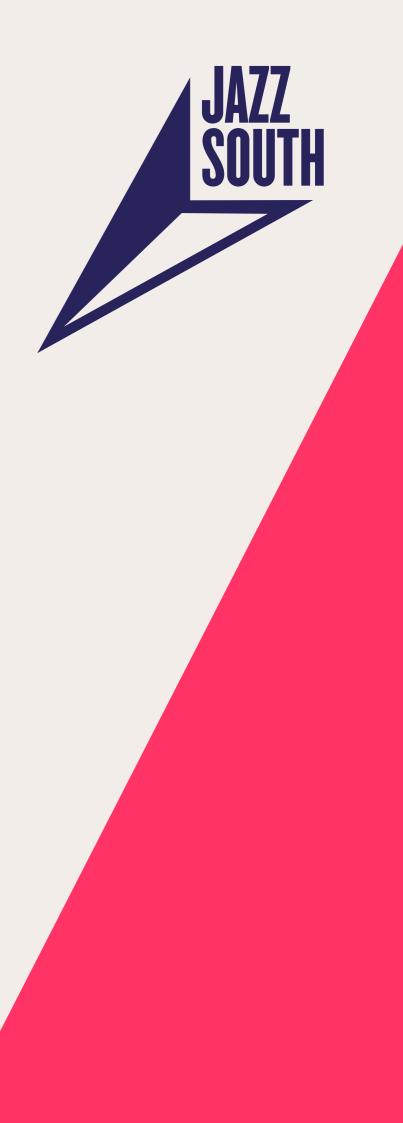

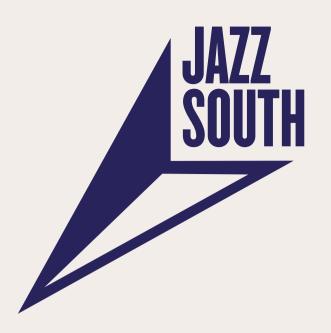

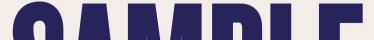

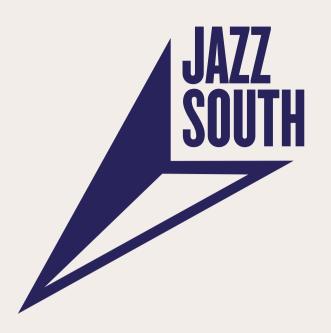

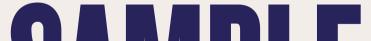

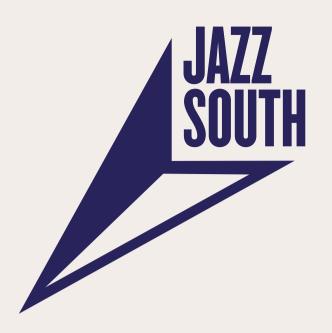

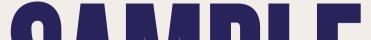

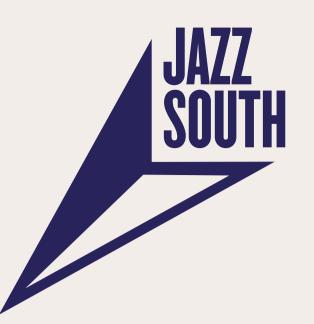

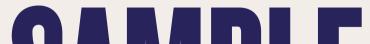

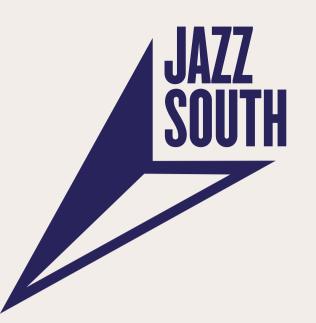

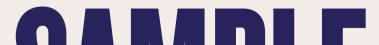

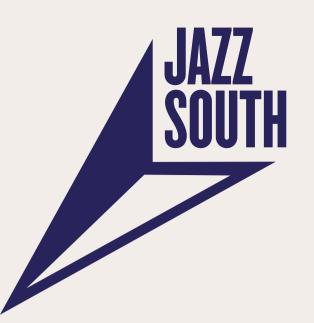

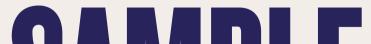

# SAMPLE BACKGROUNDS

Portrait